### **Kitöltési útmutató**

szigorú számadású műveleti lap és szállítójegy nyomtatványkiállító program használatával kapcsolatos **BEJELENTÉS nyomtatványához**

#### **Jogszabályi háttér**

- az erdőről, az erdő védelméről és az erdőgazdálkodásról szóló 2009. évi XXXVII. törvény (továbbiakban: Evt.)
- a fatermék szállításával, nyilvántartásával, valamint a szállítójegy és a műveleti lap előállításával és forgalmazásával kapcsolatos részletes szabályokról szóló 58/2017. (XII. 18.) FM rendelet (továbbiakban: EUTR FMr.)
- a földművelésügyi hatósági és igazgatási feladatokat ellátó szervek kijelöléséről szóló 383/2016. (XII. 2.) Korm. rendelet 12. § (1) bekezdés a)-b) pontjai

### **Általános tájékoztató**

Az EUTR FMr. 5. § (1) bekezdésében foglaltak szerint a műveleti lap és a szállítójegy nyomtatványt (a továbbiakban együtt: nyomtatvány) folyamatos sorszámozással, az adott sorszámtartományba illeszkedő sorszám kihagyása vagy ismétlése nélkül, nyomdai úton vagy *nyomtatványkiállító programmal* kell előállítani.

A nyomtatványkiállító programot használó ügyfél az erre a célra kialakított nyomtatványon köteles bejelenti az ebben a tekintetben erdészeti hatóságként működő Nemzeti Élelmiszerlánc-biztonsági Hivatalhoz (továbbiakban: NÉBIH) az általa használt program rendeltetésszerű használatbavételét, módosítását, illetve a használat befejezését.

Nyomtatványkiállító programnak minősül minden olyan program, amely az EUTR FMr. 6. §. (1) bekezdés a) pontjában foglalt nyomtatvány kibocsátására alkalmas. Ennek értelmében a bejelentési kötelezettség kiterjed azokra a többfunkciós informatikai megoldásokra is (programfunkció vagy programmodul), amelyek más funkciók mellett az EUTR FMr.-ben foglalt nyomtatványok kibocsátására is alkalmasak.

A nyomtatványkiállító program használatának bejelentésére jogosultak köre: szállítójegy esetében a faanyag kereskedelmi lánc szereplője, ill. műveleti lap esetében az Evt. 5. § 14. pontja szerinti jogosult erdészeti szakszemélyzet, illetve az erdészeti szakirányító vállalkozás.

**A nyomtatványkiállító program használatát – a saját fejlesztésű program esetében is – a program első használata előtt legalább 8 nappal a BEJELENTÉS nyomtatványon be kell jelenteni a NÉBIH-hoz. A nyomtatványkiállító program használatból történő kivonásának időpontját a kivonástól számított 15 napon belül kell bejelenteni.** 

A benyújtás az alábbi módon történhet:

- Elektronikus aláírással vagy a [https://szuf.magyarorszag.hu/szuf\\_avdh\\_feltoltes](https://szuf.magyarorszag.hu/szuf_avdh_feltoltes) oldalon keresztül az Ügyfél által hitelesített dokumentum [eutr@nebih.gov.hu](mailto:eutr@nebih.gov.hu) címre való megküldésével.
- A <https://epapir.gov.hu/> oldalon keresztül az alábbi adatok megadásával kezdeményezheti dokumentum beküldését:
	- o témacsoport: Faanyag kereskedelem,
	- o ügytípus: Nyomtatvány kiállító program használatának bejelentése,
	- o címzett: Nemzeti Élelmiszerlánc-biztonsági Hivatal e-Papír.
- A NEBIHEUTR; KRID 142586382 hivatali kapura küldött dokumentummal.

A nem jogi képviselővel eljáró természetes személyek a BEJELENTÉS nyomtatványt postai úton is benyújthatják a NÉBIH Kiemelt Ügyek Igazgatósága 1537 Budapest, Pf. 407 címére.

Ha a beküldő személy nem jogosult az ügyfél képviseletére, akkor csak a képviseletre jogosult személy által aláírt dokumentumok fogadhatók el.

Az EUTR FMr. előírja, hogy a nyomtatványkiállító program adatainak bejelentéséhez csatolni kell a program fejlesztője vagy értékesítője által készített felhasználói dokumentációt. A program kizárólag a dokumentációban szereplő funkciókat hajthatja végre. A dokumentációnak tartalmaznia kell a program működésére, használatára vonatkozó részletes leírást és a program valamennyi funkciójának ismertetését. Idegen nyelvű dokumentáció esetén csatolni kell annak hiteles magyar nyelvű fordítását is. Az erdészeti hatósághoz benyújtott dokumentációt, valamint program funkcióinak módosítása esetén a dokumentáció megfelelő kiegészítését, módosítását, továbbá – idegen nyelvű dokumentáció esetén – azok hiteles magyar nyelvű fordítását a program használatából történő kivonásától számított 5 évig meg kell őrizni.

Abban az esetben, ha a BEJELENTÉS nyomtatvány kitöltője a már beküldött bejelentés adatait kívánja kiegészíteni, vagy adataiban olyan hibát észlel, amely helyesbítést (pl. elírás), illetve pótlást igényel, azt ugyanezen bejelentő nyomtatványon teheti meg a NÉBIH felé.

A BEJENTÉS nyomtatvány a következő lapokból áll:

# BEJELENTÉS Főlap 01. számú adatlap A nyomtatványkiállító program használatba vételének és használatból történő kivonásának, valamint javításának bejelentésére szolgáló lap 02. számú adatlap A nyomtatványkiállító program használatba vételével, használatával kapcsolatban csatolt dokumentumok felsorolása

### **A BEJELENTÉS Főlapjának kitöltési útmutatója**

Az **A) rész**hez tartozó rovatokat a NÉBIH tölti ki.

A **B) részben** a kérelmező (bejelentésre kötelezett) adatait kell feltüntetni.

**Azonosító szám rovat**ba kell írni az Evt.

- 90/F. § (2) bekezdés szerinti **technikai azonosító számot**, vagy
- $-$  a 18. § (6) bekezdés
	- a) pont: a természetes személy erdőgazdálkodó esetén az ag) pont szerinti **erdőgazdálkodói kódot,** vagy
	- b) pont: jogi személy vagy jogi személyiség nélküli szervezet erdőgazdálkodó esetén a bg) pont szerinti **erdőgazdálkodói kódot**, vagy
	- d) pont: jogosult erdészeti szakszemélyzetre vonatkozóan a db) pont szerinti **nyilvántartási kódot.**

**Azonosító szám típusa rovat**ba – a kérelmező által megadott – azonosító típusának megfelelő számot kell írni az alábbiak szerint:

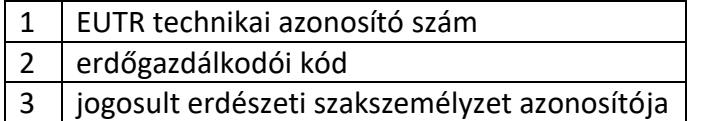

Amennyiben a kérelmező adóköteles tevékenység folytatásához jelenti be a nyomtatványkiállító programot, abban az esetben az **adószám rovat**ot azon adószámának megadásával kell kitölteni, amelyhez kapcsolódóan a nyomtatványkiállító programot használni fogja. A **székhely cím**énél a cégjegyzékbe bejegyzett székhely címet kell megadni.

Abban az esetben, ha a kérelmező a nyomtatványkiállító program használatát magánszemélyként kívánja bejelenti és utána ebben a minőségben is használni, akkor az **adóazonosító rovat**ot is ki kell tölteni a kérelmező adóazonosító jelének megadásával. A **lakhely** adatait a lakcímét igazoló hatósági igazolvány szerint kell megadni.

**Ügyintéző**ként annak a személynek a nevét kell feltüntetni, aki az adatlapot összeállította, és aki az esetleges javításba bevonható. Az ügyintéző nevének kitöltése esetén kérjük a telefonszámának megadását is.

**A kitöltött adatlapok száma:** itt kell feltüntetni (a megfelelő rubrikába történő számadat megjelölésével), hogy a Főlapon kívül melyik adatlapból (01; 02) hány darab kerül beküldésre.

A Főlap minden esetben kitöltendő, a 01. számú, és 02. számú adatlapokat a benyújtani kívánt adatoknak megfelelően kell kitölteni (mindig az első laptól kezdve, folyamatos számozással). Csak a kitöltött lapokat kell a NÉBIH részére beküldeni.

**Kötelező kitölteni** a nyomtatvány kitöltésének helyét és dátumát. A bejelentés hitelességét a kérelmező az aláírásával igazolja, ezért kérjük **a bejelentést a Főlap alján feltétlenül aláírni**!

A kérelmező helyett a bejelentést jogi személy és egyéb szervezet esetén a képviselője is aláírhatja. Jogi személyt vagy egyéb szervezetet a rá vonatkozó szabályok szerint képviseleti joggal rendelkező személy (jogi személy esetén a Ptk. szerinti törvényes képviselő, szervezeti képviselő, egyéb szervezet esetén a szervezetre vonatkozó jogszabály alapján eljáró képviselő) képviselheti. A jogi személy ügyeiben a jogi személy (és nem annak valamely szervezeti egysége) képviseletére jogosult vezető tisztségviselő (mint szervezeti képviselő) is eljárhat. Az általános képviseleti joggal nem rendelkező vezető tisztségviselő képviseleti jogosultságát meghatalmazással igazolja.

# **01. számú adatlap**

Nyomtatványkiállító program használatba vételének és használatból történő kivonásának, valamint javításának bejelentése

Ne felejtse el kitölteni a benyújtani kívánt oldalon az Azonosító szám és a Kérelmező neve rovatot!

## **A) MŰVELETI LAP**

Az A) részt abban az esetben kell kitölteni, ha a műveleti lap / műveleti lap pótlap (továbbiakban együtt: műveleti lap) nyomtatványkiállító program használatára vonatkozóan kíván bejelentést tenni.

## **A műveleti lap nyomtatványkiállító program használatának megkezdése esetén a Bejelentés rovatba, a használatból történő kivonás esetén a Kivonás rovatba, a javítás esetén a Javítás rovatba tegyen "X" jelet.**

Ha a Bejelentés rovatba vagy a Kivonás rovatba tett "X" jelet, a rendelkezésére álló adatok alapján töltse ki az adatokat. Amennyiben a Javítás rovatba tett "X" jelet, úgy a helyes adatokkal az összes adatot töltse ki értelemszerűen, és az erre a programra időrendben legutolsóként beadott bejelentéséhez képest a javított adatot/adatokat húzza alá.

A nyomtatványkiállító program "azonosítója": valamely nyomtatványkiállító program készítője vagy fejlesztője által meghatározott megnevezés, elnevezés, valamint a nyomtatványkiállító program különböző előállított változatainak megkülönböztetésére szolgáló betű és szám karaktersorozat, mozaikszó. Ezt minden esetben a nyomtatványkiállító program fejlesztője vagy értékesítője határozza és adja meg az általa készített felhasználói dokumentációban.

**Programhasználat befejezése**: az a dátum, amelytől kezdődően a program használója a műveleti lap kibocsátási kötelezettsége teljesítésére a továbbiakban már nem használja az adott nyomtatványkiállító programot, vagyis azzal nem állít ki több műveleti lapot (a használatból kivonja).

**Sorszámformátum rovat**ba a nyomtatványkiállító programmal kiállított műveleti lap sorszámformátumát kell beírni. A nyomtatvány sorszámának felépítése meghatározott karakterszámú, amely állhat betűből, számból és írásjelből. A műveleti lap sorszáma a nyomtatványt egyértelműen azonosítja.

Pl. lehetséges sorszámformátumok:

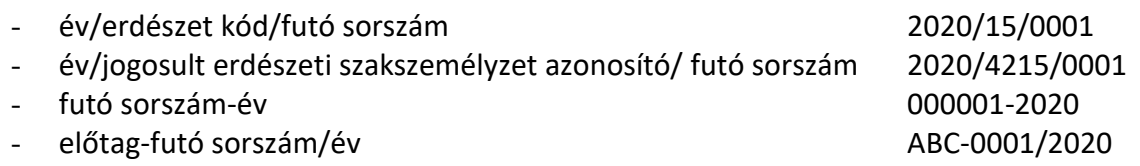

Ha a műveleti lap **sorszámformátuma** a nyomtatványkiállító program használata során **változik**, az új sorszámformátum bevezetésével kapcsolatos dokumentációt a 02. számú adatlapon részletezve kell csatolni.

## **B) SZÁLLÍTÓJEGY**

Az B) részt abban az esetben kell kitölteni, ha a szállítójegy nyomtatványkiállító program használatára vonatkozóan kíván bejelentést tenni.

**A szállítójegy nyomtatványkiállító program használatának megkezdése esetén a Bejelentés rovatba, a használatból történő kivonás esetén a Kivonás rovatba, a javítás esetén a Javítás rovatba tegyen "X" jelet.** 

Ha a Bejelentés rovatba vagy a Kivonás rovatba tett "X" jelet, a rendelkezésére álló adatok alapján töltse ki az adatokat. Amennyiben a Javítás rovatba tett "X" jelet, úgy a helyes adatokkal az összes adatot töltse ki értelemszerűen, és az erre a programra időrendben legutolsóként beadott bejelentéséhez képest a javított adatot/adatokat húzza alá.

A nyomtatványkiállító program "azonosítója": valamely nyomtatványkiállító program készítője vagy fejlesztője által meghatározott megnevezés, elnevezés, valamint a nyomtatványkiállító program különböző előállított változatainak megkülönböztetésére szolgáló betű és szám karaktersorozat, mozaikszó. Ezt minden esetben a nyomtatványkiállító program fejlesztője vagy értékesítője határozza és adja meg az általa készített felhasználói dokumentációban.

**Programhasználat befejezése**: az a dátum, amelytől kezdődően a program használója a műveleti lap kibocsátási kötelezettsége teljesítésére a továbbiakban már nem használja az adott nyomtatványkiállító programot, vagyis azzal nem állít ki több műveleti lapot (a használatból kivonja).

**Sorszámformátum rovat**ba a nyomtatványkiállító programmal kiállított műveleti lap sorszámformátumát kell beírni. A nyomtatvány sorszámának felépítése meghatározott karakterszámú, amely állhat betűből, számból és írásjelből. A műveleti lap sorszáma a nyomtatványt egyértelműen azonosítja.

Pl. lehetséges sorszám formátumok:

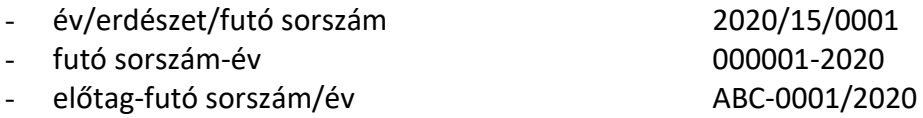

Ha a szállítójegy **sorszám formátuma** a nyomtatványkiállító program használata során **változik**, az új sorszám formátum bevezetésével kapcsolatos dokumentációt a 02. számú adatlapon részletezve kell csatolni.

### **02. számú adatlap**

Nyomtatványkiállító program használatba vételével, használatával kapcsolatban csatolt dokumentumok felsorolása

Ne felejtse el kitölteni a benyújtani kívánt oldalon az Azonosító szám és a Kérelmező neve rovatot!

Az EUTR FMr. előírja, hogy a nyomtatványkiállító program adatainak bejelentéséhez csatolni kell a program fejlesztője vagy értékesítője által készített felhasználói dokumentációt. A program kizárólag a dokumentációban szereplő funkciókat hajthatja végre. A dokumentációnak tartalmaznia kell a program működésére, használatára vonatkozó részletes leírást és a program valamennyi funkciójának ismertetését. A csatolt dokumentumok lehetnek: a program felhasználói kézikönyve, programleírás, programfunkció-ismertetés stb.

Idegen nyelvű dokumentáció esetén csatolni kell annak hiteles magyar nyelvű fordítását is. Az erdészeti hatósághoz benyújtott dokumentációt, valamint a program funkcióinak módosítása esetén a dokumentáció megfelelő kiegészítését, módosítását, továbbá – idegen nyelvű dokumentáció esetén – azok hiteles magyar nyelvű fordítását a program használatából történő kivonásától számított 5 évig meg kell őrizni.

Az **E) rész**t abban az esetben kell kitölteni, ha a bejelenteni tervezett, vagy már bejelentett **műveleti lap nyomtatvány kiállító program** funkcióinak működésével, esetleges módosításával (pl. sorszámformátumának megváltoztatása) kapcsolatban dokumentációt kíván csatolni. Ez lehet hiánypótlás vagy kiegészítés is.

**Az F) rész**t abban az esetben kell kitölteni, ha a bejelenteni tervezett vagy már bejelentett **szállítójegy nyomtatvány kiállító program** funkcióinak működésével, esetleges módosításával (pl. sorszámformátumának megváltoztatása) kapcsolatban dokumentációt kíván csatolni. Ez lehet hiánypótlás vagy kiegészítés is.

A csatolandó dokumentumokat, iratokat tételesen kell felsorolni, és a megfelelő rovatokban a csatolt dokumentumok, iratok lapszámát (oldalszámát) ki kell tölteni.

Amennyiben a csatolandó dokumentum lapjai eredetileg nincsenek – zártan, egyes sorszámtól növekedően – oldalszámmal ellátva, úgy az egyes oldalakat – az egyes sorszámtól indulva – folyamatos sorszámmal kell ellátni (kétoldalas lap esetén a lap mindkét oldalát). Az oldalak számát az oldal rovatba kell beírni az egyes csatolandó dokumentumokhoz rendelten.